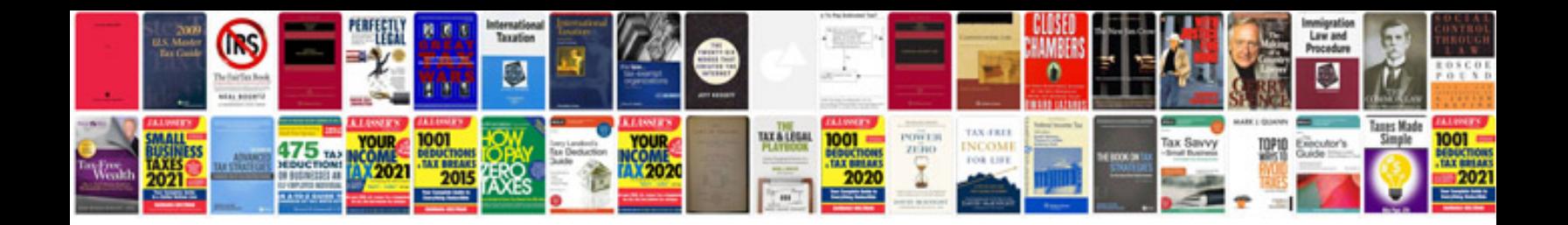

**Manual mecanografia**

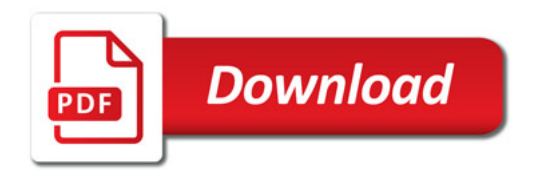

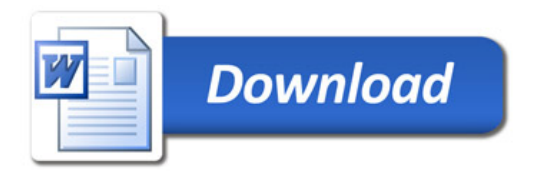